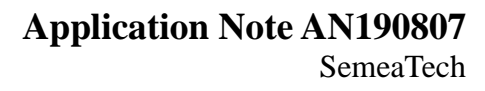

# **4ECM-SMART MODULE PCB**

# **Description**

This 4ECM-Smart Module PCB consists of a data collection and processing PCB assembly, and a SemeaTech 4-Series electrochemical (EC) sensor. The PCB assembly in the module collects the data from the gas sensor output, and then processes it with amplification, sampling, filtration,

and temperature compensation through a built-in MCU to deliver stable and accurate digital output reflecting the actual target gas concentration. Any of SemeaTech 4-series EC sensors can be used to form a 4ECM-Smart Sensor Module that delivers the signal output through UART bus, which provides a good user experience for quickly integrating gas sensors into the existing systems for a variety of gas detection applications.

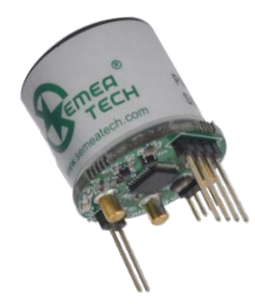

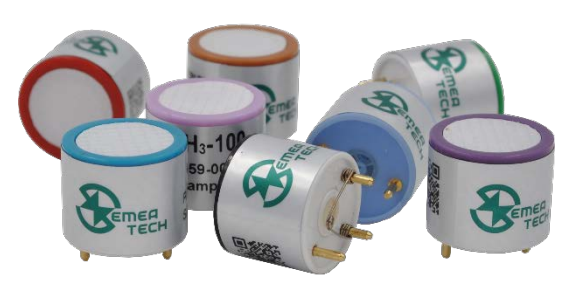

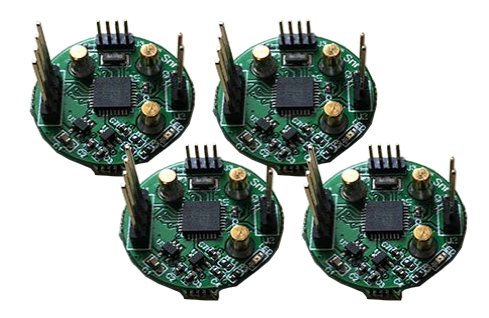

# **Pin Definition**

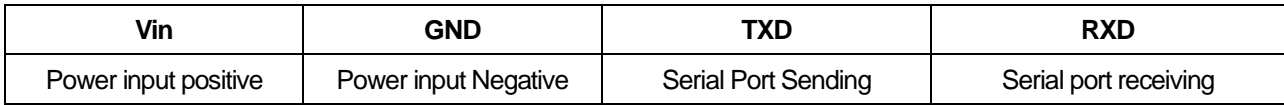

# **Specifications**

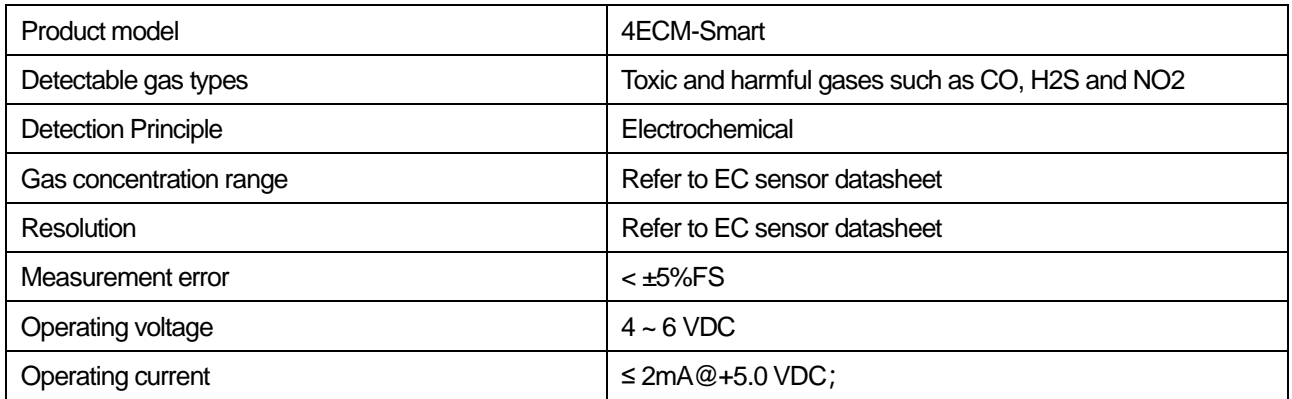

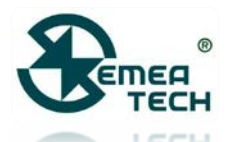

# **Application Note AN190807**

SemeaTech

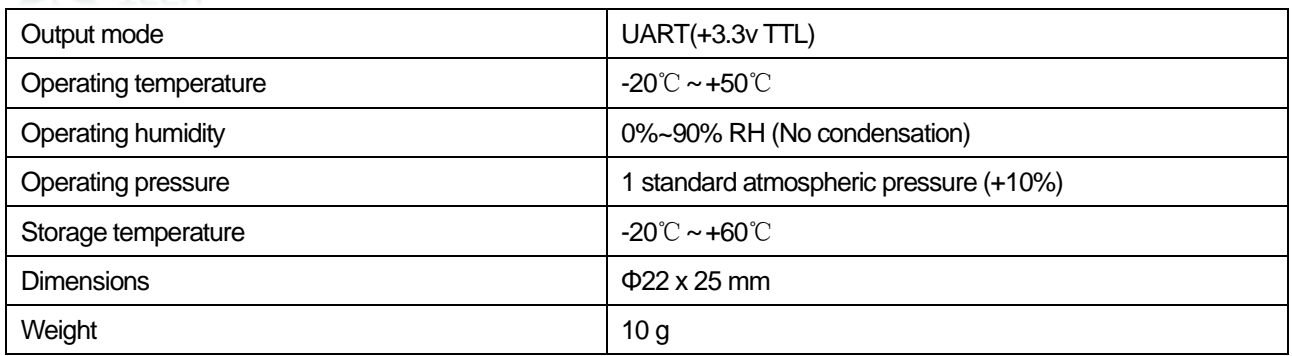

# **Communication Settings**

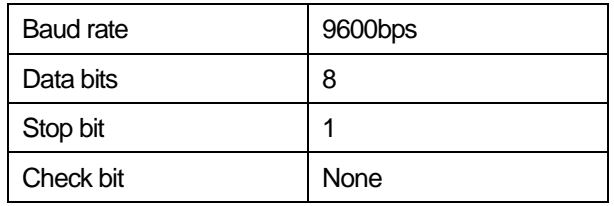

# **Communication Command**

This module uses serial port (TXD/RXD) and uses question-and-answer mode for data transmission. All data transmission is in hexadecimal format (HEX).

# **1. Command for terminal Read Module Information**

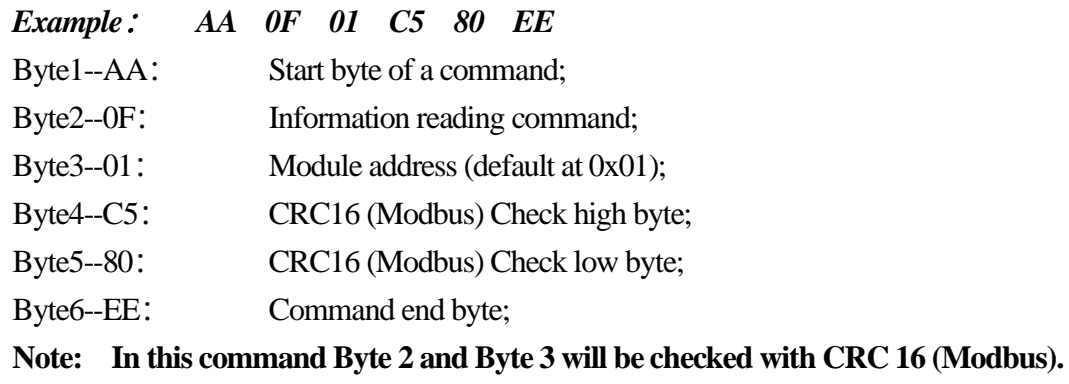

# **Modular response (Sending Information Data to Terminal)**

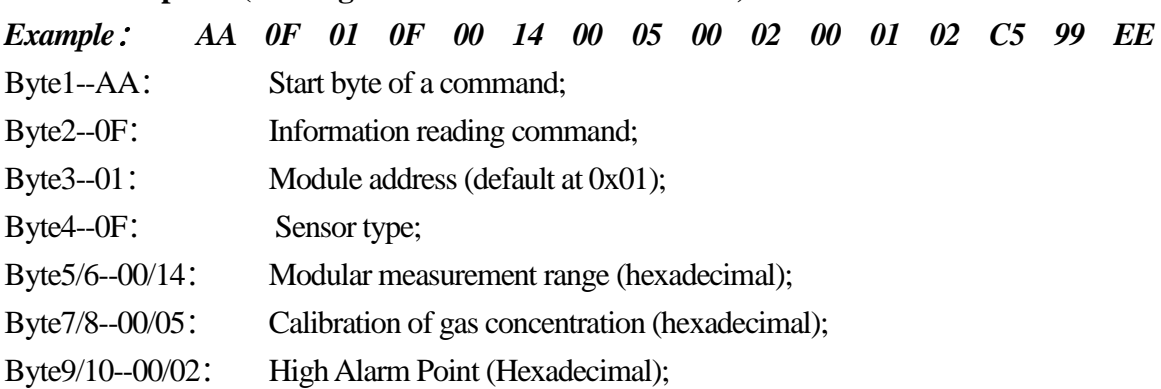

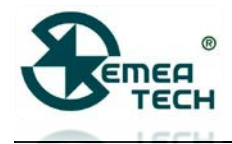

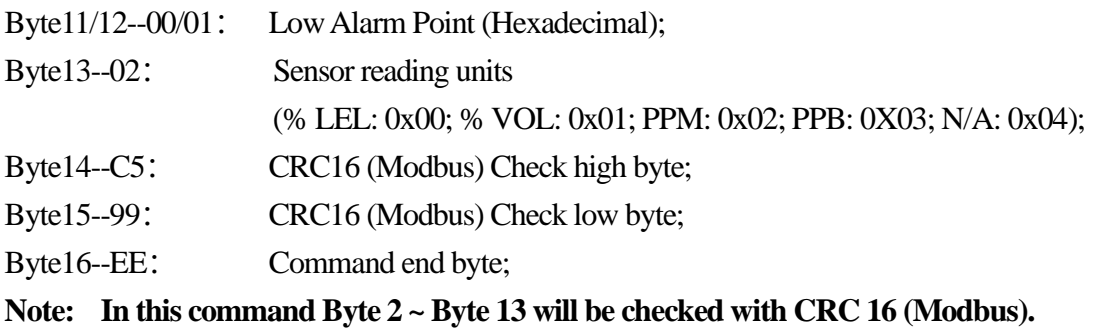

#### **Addendum: Sensor type code**

00 None 01 EX 02 CO 03 02 04 H<sub>2</sub> 07 CO2 08 03 09 H2S 0A SO2 05 Ch4 06 C3H8 OBNH3 OCC12 ODETO OE HCL OF Ph3 10 Hbr 11 HCN 12 ASH3 13 HF 14 Br2 15 NO 16 NO2 17 NOX 18 CLO2 19 SIH4 1A Cs2 1B F2 1C b2H6 1D gEH4 1E N2 1F THT 20 C2H2 21 C2H4 22 CH20 23 Lpg 24 HC 25 C6H6 26 H202

## **2. Commands for gas concentration request**

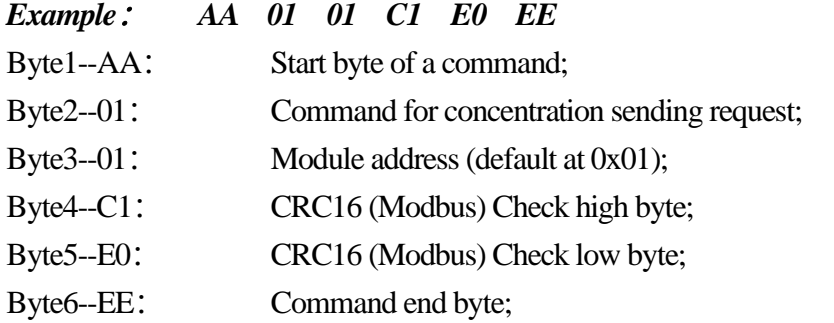

**Note: In this command Byte2 and Byte3 will be checked with CRC 16 (Modbus).**

#### **Modular response (sending concentration data to the terminal)**

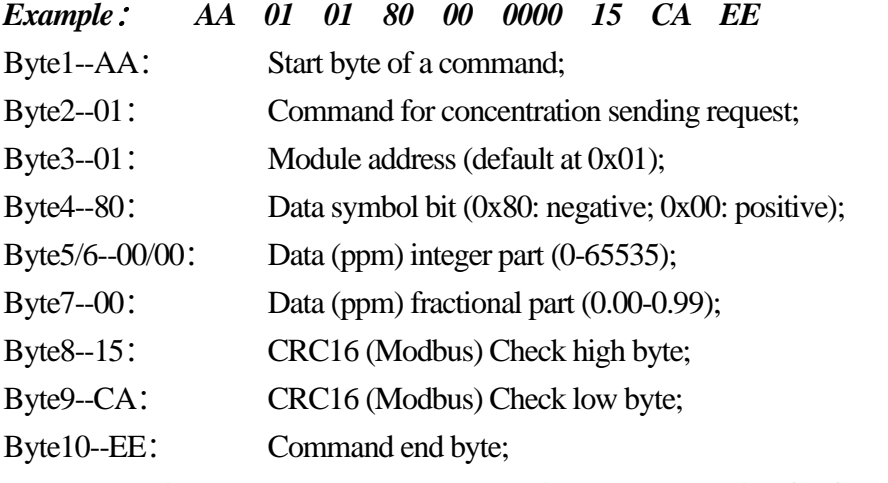

**Note: In this command Byte 2 ~ Byte 7 will be checked with CRC 16 (Modbus).**

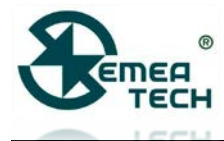

# **3. Command for terminal sending Module Zero-setting**

- *Example*: *AA 02 01 C1 10 EE* Byte1--AA: Start byte of a command; Byte2--02: Command for Zero-setting; Byte3--01: Module address (default at 0x01); Byte4--C1: CRC16 (Modbus) Check high byte; Byte5--10: CRC16 (Modbus) Check low byte; Byte6--EE: Command end byte;
- **Note: 1) In this command Byte 2 and Byte 3 will be checked with CRC 16 (Modbus);**
	- **2) During zero-setting, the LED flickers at a frequency of 1 second per time, lasting for 30 seconds.**

## **Zero-setting success, module sending:**

*AA 02 01 10 D0 5C EE*

#### **Zero-setting failure, module sending:**

*AA 02 01 20 D0 48 EE* Byte1--AA: Start byte of a command; Byte2--02: Command for Zero-setting; Byte3--01: Module address (fixed at 0x01); Byte4--10/20 : Signs of success/failure; Byte5--D0: CRC16 (Modbus) Check high byte; Byte6--5C/48: CRC16 (Modbus) Check low byte; Byte7--EE: Command end byte; **Note: In this command Byte 2 ~ Byte 4 will be checked with CRC 16 (Modbus).**

## **4. Command for terminal sending Module Calibration**

- *Exmaple*: *AA 03 01 C0 80 EE*
- Byte1--AA: Start byte of a command;
- Byte2--03: Command for Calibration;
- Byte3--01: Module address (default at 0x01):
- Byte4--C0: CRC16 (Modbus) Check high byte:
- Byte5--80: CRC16 (Modbus) Check low byte;
- Byte6--EE: Command end byte:
- **Note: 1) In this command Byte 2 and Byte 3 will be checked with CRC 16 (Modbus);**
	- **2) During calibration, the LED flickers at a frequency of 1 second per time, lasting for 120 seconds.**

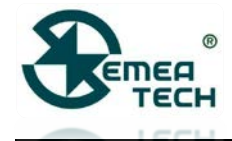

## **Calibration success, module sending:**

*AA 03 01 10 81 9C EE*

# **Calibration failure, module sending:**

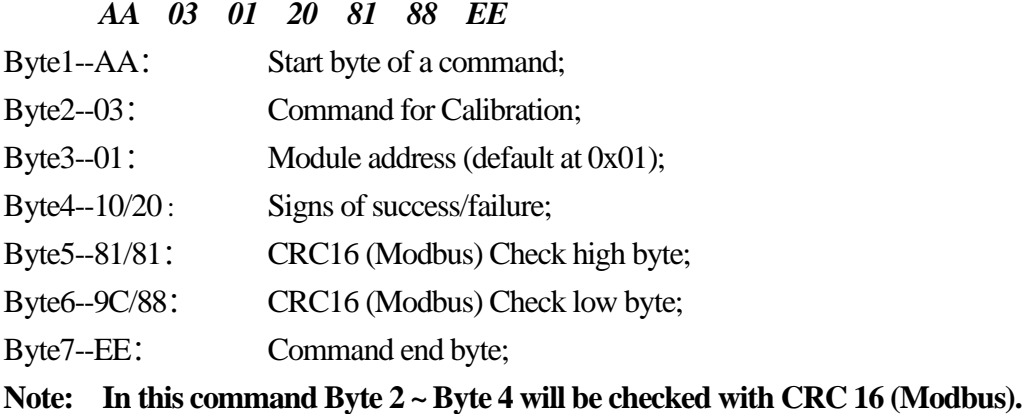

#### **5. Command for Module Address Modification**

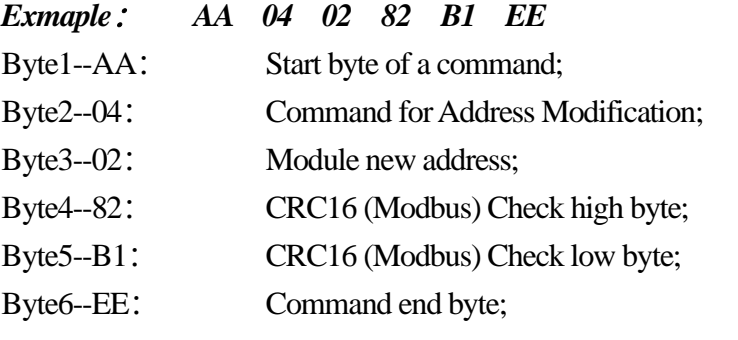

**Note: In this command Byte 2 and Byte 3 will be checked with CRC 16 (Modbus).**

#### **Address Modification success, module sending:**

*AA 04 02 10 30 AD EE*

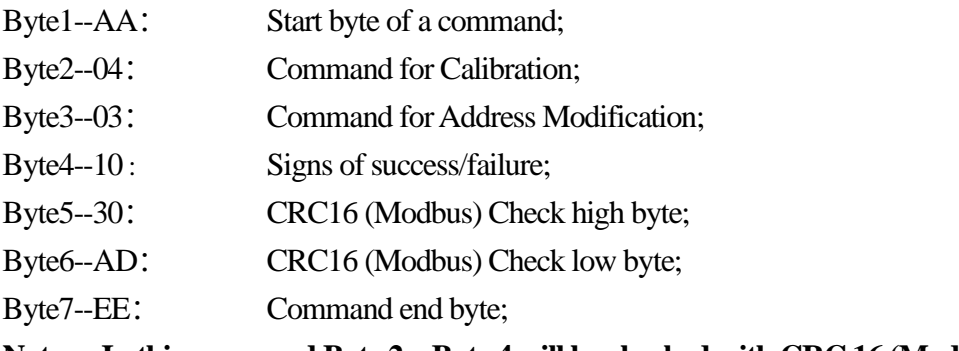

# **Note: In this command Byte 2 ~ Byte 4 will be checked with CRC 16 (Modbus);**

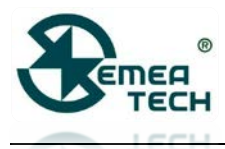

# **Warning!**

- 1) This product does not have any intrinsic safety certification or explosion proof certification. Please do NOT use this product in any hazardous locations.
- 2) This product does not have reverse power protection and Electrostatic Discharge (ESD) protection. Please carefully verify the electrical polarity and make the ESD protection before each use or installation.
- 3) Please use a stable DC power supply for this gas sensor module. It is highly recommended to use a power supply with the output voltage fluctuation less than 1%.